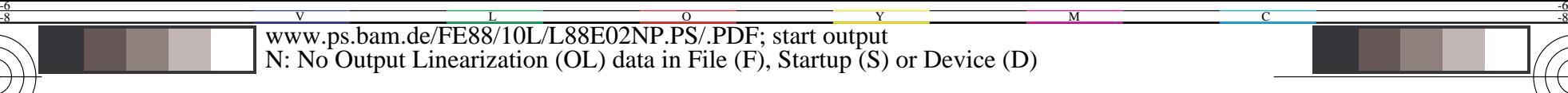

C

-6

BAM registration: 20031201-FE88/10L/L88E02NP.PS/.PDF

BAM material: code=rha4ta

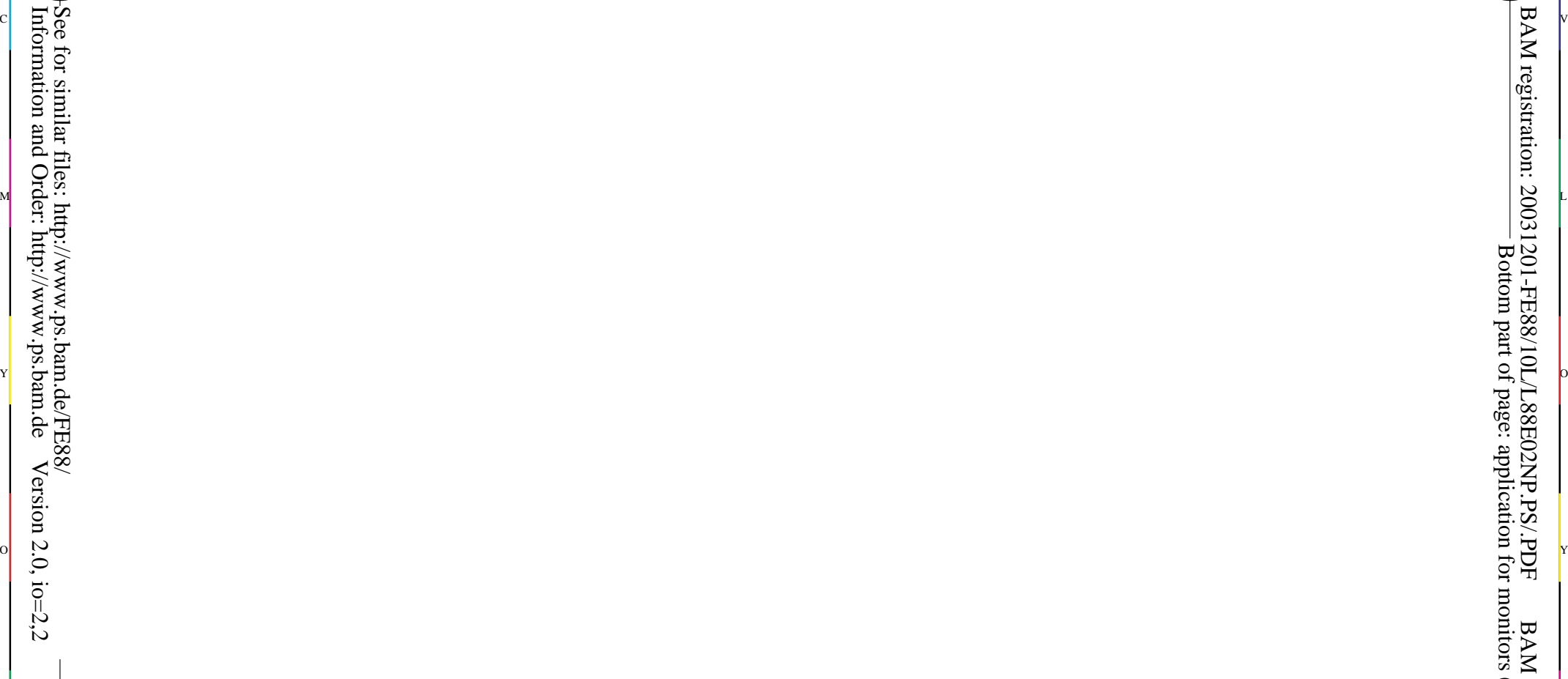

-8

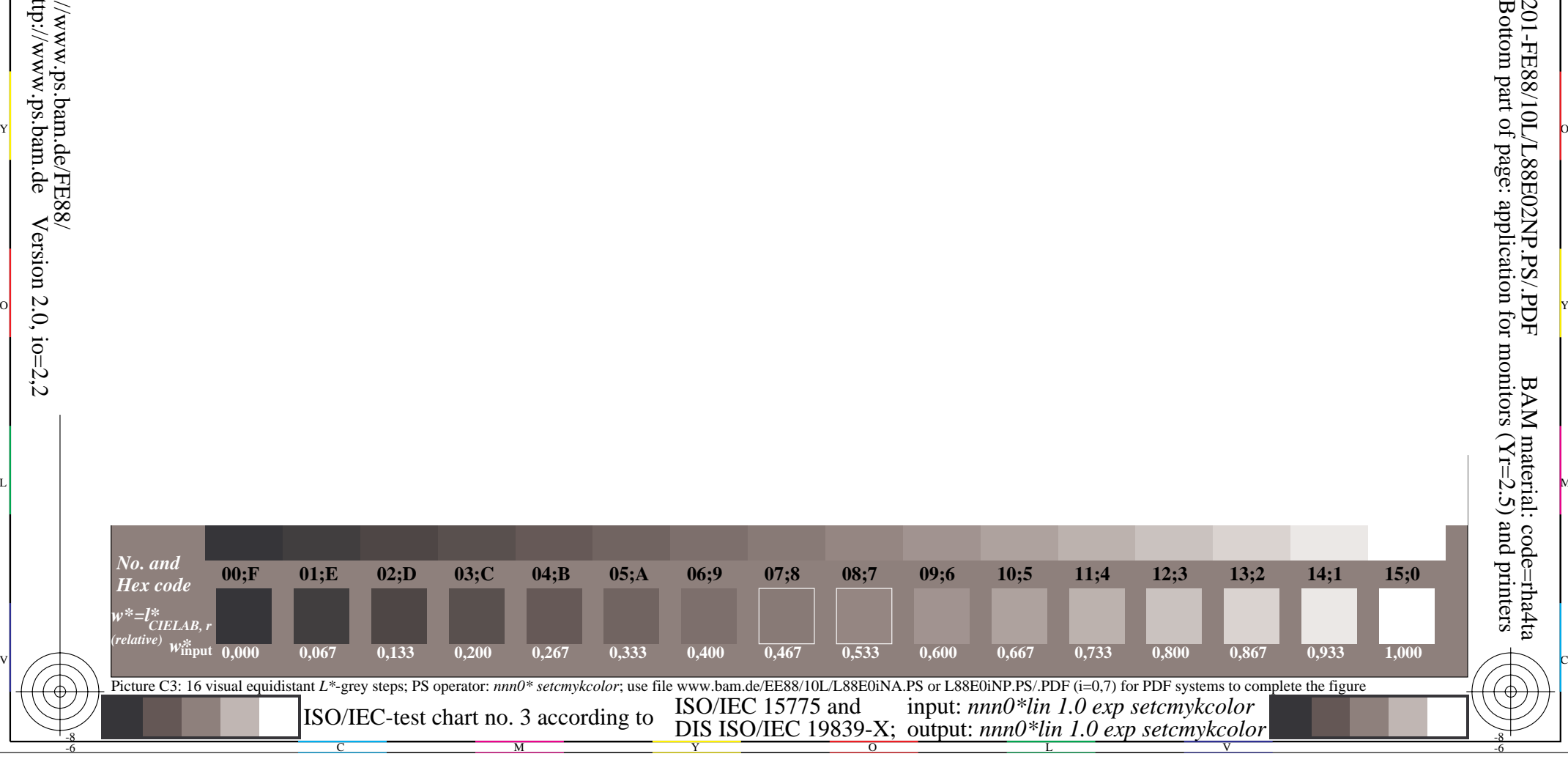

L NOTES ANNO 1999 ANNO 1999 ANN AN DIA 1999 ANN AN 1999 ANN AN 1999 ANN AN DIA 1999 ANN AN DIA 1999 ANN AN DIA